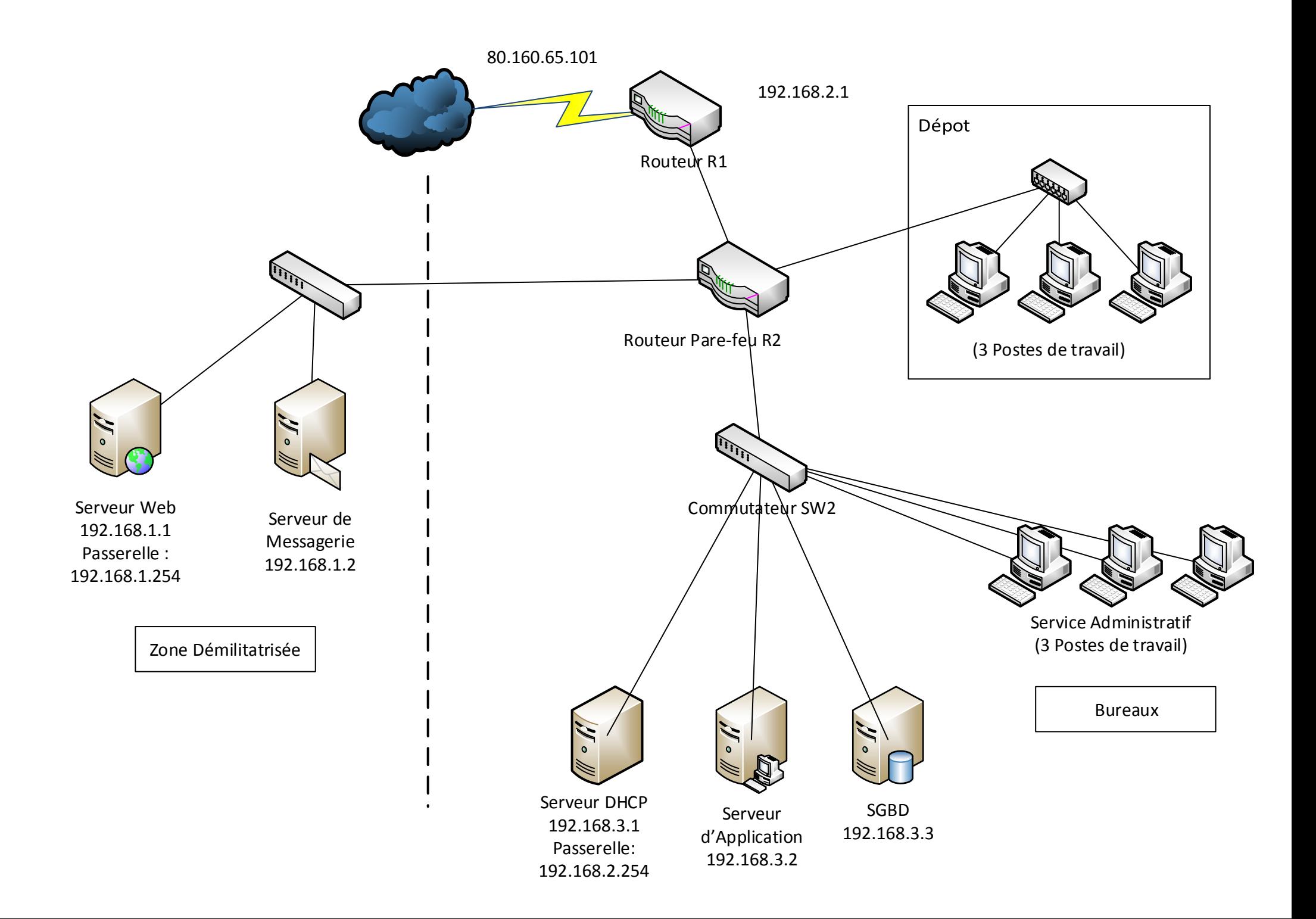

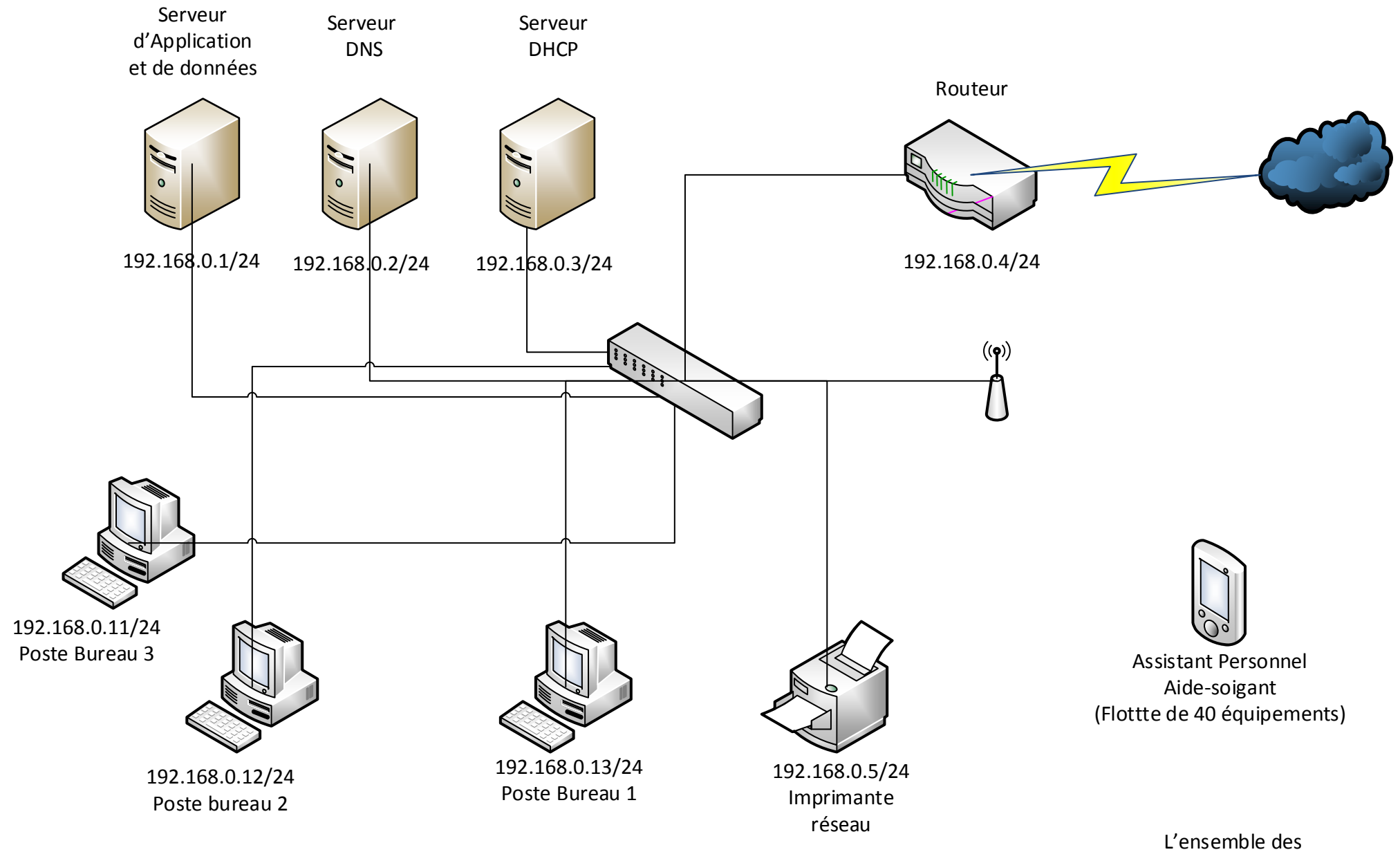

Poste Bureau 3

adresses IP de se schéma sont statiques